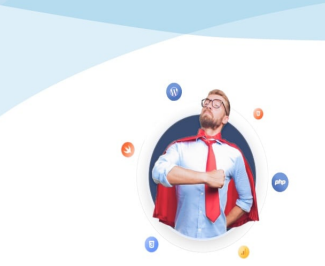

Développer vos supers pouvoirs

# Apprendre et se former, à son rythme et en tête à tête

Formation par vidéoconférence https://formation.crea-troyes.fr

# **Formation Apple Photos**

Classer, stocker, retoucher

**Photos** est une application très pratique pour classer, stocker, retoucher et partager vos plus beaux clichés. Elle est disponible sur Mac, iPhone et iPad. Vous allez apprendre à bien utiliser Photos d'Apple pour organiser et embellir vos photos et vidéos.

La **formation Photos d'Apple** est destinée à tous ceux qui débutent sur Mac ou pour tous ceux qui possèdent une machine Apple - Mac, iPhone ou iPad - et qui souhaiteraient maitriser ce logiciel pour gérer leur photothèque.

Vous allez découvrir toute la puissance de cette application qui se veut très simple dans son utilisation. Avec Photos iCloud, vos photos et vos vidéos ne vous quittent pas, quel que soit l'appareil que vous utilisez. Prenez une photo sur votre iPhone, elle apparaît immédiatement dans Photos sur votre Mac.

La **formation Photos du logiciel d'Apple** est conçue pour les débutants. On part de zéro et on avance étape par étape, à votre rythme.

Nous commencerons par vous détailler comment classer, ranger et trier vos photos et vidéos. Nous importerons toutes les photos que vous possédez. Nous vous monterons comment créer des albums, rechercher une photo en fonction de mots-clés, de lieux ou de visages. Vous découvrirez également comment créer un album intelligent qui sera capable de trier automatiquement vos photos en fonction des critères que vous aurez défini.

Lors de la **formation Photos Apple**, nous aborderons ensuite le thème de la retouche photo. Vous apprendrez à redimensionner, recadrer et zoomer. Maitrisez l'ensemble complet d'outils de retouche puissants et intuitifs. Vous serez en mesure d'embellir vos photos, de corriger les yeux rouges, l'exposition, la couleur ou bien encore de leur appliquer des filtres.

Nous verrons enfin comment stocker vos photos et vidéos de façon sécurisée pour ne perdre aucun moment capturé par votre appareil photo. Nous vous enseignerons à créer des diaporamas et à partager ces photos ou vidéos.

L'application Photos d'Apple est l'outil le plus pratique et le plus complet pour les photographes particuliers. Tout ce dont vous aurez besoin réuni dans ce même logiciel. Pratique, simple d'utilisation et puissant.

### **À qui s'adresse cette formation ?**

Cette formation Apple Photos s'adresse à toutes celles et ceux qui possèdent une machine Apple et qui souhaitent apprendre à importer, trier, classer, retoucher et stocker de façon sécurisée leurs photos.

#### **Quels sont les principaux thèmes abordés ?**

- Découvrir et prendre en main l'application Photos
- L'interface de Photos
- Importer des photos et les synchroniser
- Les favoris
- Créer un album
- La fonction Visage
- Les méta-données
- Les mots-clés
- Les albums intelligents
- Les albums partagés
- Supprimer des photos
- iCloud et sécurisation du stockage
- Trier les photos par lieux
- Partager des photos
- Améliorer une photo
- Faire pivoter et recadrer des photos
- Les filtres
- Retoucher des photos
- Corriger les yeux rouges
- Clareté, couleur, balance et définition
- Créer un diaporama
- Exporter vos photos
- Imprimer vos photos

## **À la fin de cette formation, vous serez capable de :**

- **Importer et classer des photos sur un Mac**
- **Créer un album et ranger les photos par attribut**
- **Améliorer et retoucher une photo**

**Niveau facile ou débutant** : Aucune connaissance préalable requise. **La formation dure 2 heures** et se déroule en 1 séance.

## **129,00 € TTC**

Prix indicatif, hors promotion personnelle.

PDF edité le 31.03.23. La société Créa-troyes se réserve le droit de modifier le contenu de ses formations et leurs prix à tout moment. Copyright © 2023 Créa-troyes. Tous droits réservés.